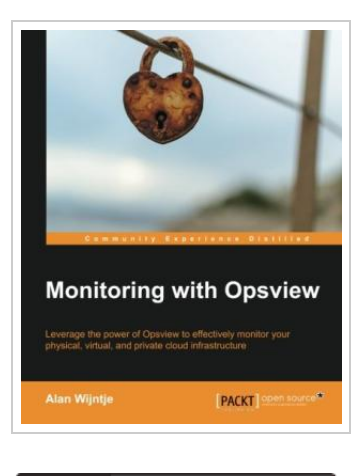

**DOWNLOAD PDF** 

## Monitoring with Opsview

## By Alan Wijntje

Packt Publishing. Paperback. Condition: New. 158 pages. Dimensions: 9.2in. x 7.5in. x 0.4in.Once youve learnt Opsview monitoring, you can keep watch over your whole IT environment, whether physical, virtual, or private cloud. This book is the perfect introduction, featuring lots of screenshots and examples for fast learning. Overview Add plugins to Windows and Linux agents Set up vSphere monitoring successfully Easy to follow, step-by-step guide on how to get your Opsview system up and running In Detail Monitoring increasingly complex IT environments can pose quite a challenge. Virtualization and cloud-based applications are finding their way into many IT estates over the world. Keeping a watchful eye out for your infrastructure is now more important than ever, and Opsview allows you to do just that. Monitoring with Opsview is a practical guide to the entire Opsview product range, consisting of various examples and screenshots to help you get up and running with Opsview. This book will show you the powerful features and modules available in Opsview, and will help you create an Opsview-based monitoring system suited for your needs. Starting with the installation of your own Opsview Core system, we will then go through the basic configuration followed by the various...

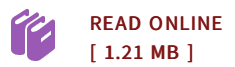

## Reviews

This is basically the best pdf i have read through until now. It is filled with knowledge and wisdom <sup>I</sup> am easily can get <sup>a</sup> enjoyment of studying <sup>a</sup> created book.

## -- Dr. Carmine Hayes MD

Comprehensive information for publication enthusiasts. It is rally exciting throgh reading through time. I am happy to tell you that here is the greatest book i have got read through in my personal existence and can be he best ebook for possibly. -- Reese Morissette